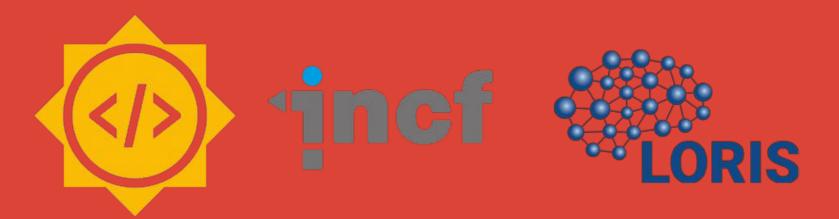

# My Google Summer of Code Experience

Alexandra Livadas July 30, 2019

### My GSOC Project

Some Links: INCF Project Idea 12 | INCF GSOC Page | My GSOC Project Page

What is GSOC?

- 14,000+ students, 109 countries, 651 organizations
- <u>INCF</u> (International NeuroInformatics Coordinating Facility) has 18 projects this year!
- Other organizations: TensorFlow, Ruby, Python, Open Robotics, Jenkins, git,

### My GSOC Project

#### The Project Idea and My Proposal:

- Improve on existing tests
- Improve codebase Testability
- Incrementation of unit tests and code coverage
- Documentation

#### Summer <u>Roadmap</u>:

May/Beginning of June: Setting up LORIS and getting to know the code!

June and July: Coding (and Release Testing)!

August: Coding and documentation!

August 23: My Last Day

### LORIS' Pre-existing Coverage

#### PHP libraries:

- ~10k lines of actual code
- 9 / 51 libraries had partial unit tests
  - Outdated + small % of methods covered

#### Modules:

~21k lines of actual code

Modules have test plans and integration tests written

• Mostly frontend testing

### Writing Tests

#### My Open PRs:

- #<u>4987</u>, #<u>4988</u> : Adding two unit tests for the **Visit, VisitController** and **Settings** libraries
- #4979 : Unit tests for the User library
- #<u>4936</u>: Adding to unit tests for the **Candidate** library
- #4916 : Adding to unit tests for the LorisForm library
- #<u>4861</u> : Unit tests for the **Utility** library

#### My Merged PRs:

- #<u>4840</u> : Unit tests for the **BreadcrumbTrail** library
- #4769 : Unit tests for the **Breadcrumb** library

### Writing Tests

Total # of Tests Written (so far!) : 179

Total # of Methods Covered : 108

PHP Libraries covered: 9

Lines of Code Covered: 1973

Lines of Code Written: 4210 (based on my PRs!)

### **Documentation and Next Steps**

Some Links: <u>Testing Guide</u> | <u>Testing Log</u>

Roadmap for August:

- Get my open PRs merged!
- Write tests for some final libraries
- Finish up the Testing Guide
- Create testing plans and roadmaps for the remaining libraries

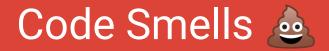

#### Small things:

- Mismatched return types
- Abstraction and modularity in functions
- Functions that have many uses

### Code Smells 💩

There are 2 ways of declaring the database object!

Version 2 has to be tested differently and it is harder to mock the database if it is declared this way!

Examples from the Utility class, 11 lines apart : <u>Version 1</u> | <u>Version 2</u> Version 1

\$factory = NDB\_Factory::singleton();
\$DB = \$factory->database();

Version 2

\$DB =& \Database::singleton();

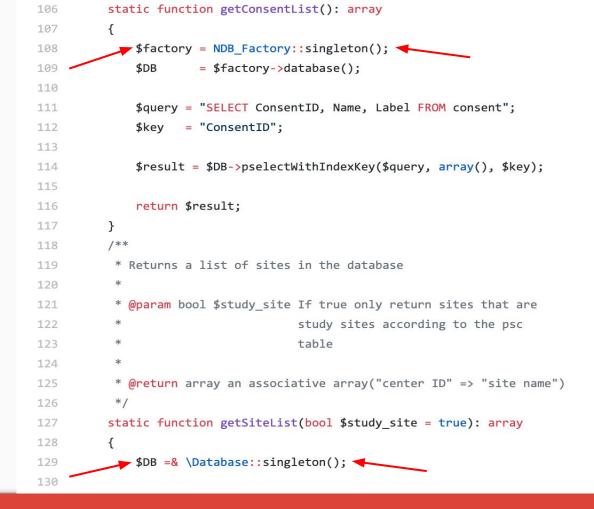

An example of this code smell (php/libraries/Utility.class.inc)!

## Writing Tests in the Future!

### Database mocking

#### Method 1

Example: PR #4861

Pros:

- Good way to test whether the correct query is called
- Easy to set up

Cons:

• If the second way of declaring the database is used, you need to create a "Fake" class!

\$query = "SELECT ID, Visit\_label FROM session WHERE CandID=:Candidate AND Active='Y' ORDER BY ID"; \$result = \$db->pselect(\$query, array('Candidate' => \$candID));

```
//mock pselect from getListOfVisitLabels
$this->_dbMock->expects($this->at(3))
    ->method('pselect')
    ->with(
        $this->stringStartsWith('SELECT ID, Visit_label FROM session'),
        $this->arrayHasKey('Candidate')
)
```

```
->willReturn($selectReturns);
```

### Database mocking

#### Method 2

Example: PR <u>#4979</u>

Pros:

• Works for both methods of declaring the database

Cons:

- Less flexible and harder to set up
- Uses a "real" database, so the unit tests will take longer to compile or set-up

```
// get user data from database
$query = "SELECT users.*,
    GROUP_CONCAT(psc.Name ORDER BY psc.Name SEPARATOR ';') AS Sites
    FROM users
```

```
$this->_dbMock->setFakeTableData(
    "users",
    array(0 => $this->_userInfo)
);
```

If you want to change anything in the fake table:

\$this->\_dbMock->run("DROP TEMPORARY TABLE users");

### Final Tips!

- Test-driven Development...
- Or something a little less heavy too!
  - Short methods usually have short unit tests
- Check out my Testing Guide
  - How to set up your testing environment
  - How-tos for specific method types
  - Tips for specific problems I ran into

### Feedback for GSOC in the future!

- Better set up documentation
  - Especially for remote GSOC students
- A guide to common errors or questions
  - Stack Overflow
  - o Wiki

## A question for you all...

Thank you for listening and for a great summer so far!

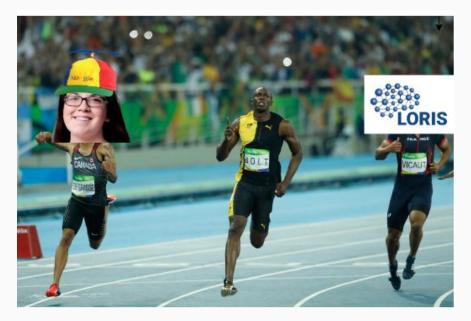

### Race to 21!